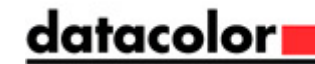

## **What should I do when I see an Access Violation?**

## **What is an Access Violation?**

An Access Violation is an unhandled error.  $\hat{A}$ 

The error means some program code tried to act on memory to which it has no permission, did not allocate or that cannot be addressed.

†Unhandledâ€<sup>™</sup> means the error arises from a state that the code writers did not expect or believed to have been impossible.

Access violations are rare and usually specific to an individual computer, its specific configuration and state. $\hat{A}$  AV errors usually follow some other error. $\hat{A}$ 

When they do, the preceding error is significant.  $\hat{A}$ 

 Actions, operations and the state of the PC and memory prior to the AV error are always significant in diagnosing the cause.  $\hat{A}$ 

The AV error message comes from a low level part of the operating system. $\hat{A}$   $\hat{A}$  The effect is like having your neighborhood cordoned off because a neighbor noticed smoke. Â (Access Violations are not as bad as those "need to exit" errors. $\hat{A}$  They are like having your neighborhood condemned, bombed, and paved over.)

After an AV, there is no easy way to know the extent of damage. $\hat{A}$  At a minimum, the program involved is in an unstable state -- along with its supporting programs -which could include large swaths of other applications, including the OS.

**After an Access Violation Error:** Try to shut down what programs you can and reboot - or log-off /close the remote session.

When started up again, or in a new session:

1)  $\hat{A}$   $\hat{A}$   $\hat{A}$   $\hat{A}$   $\hat{A}$  Try to repeat the process that caused the AV. $\hat{A}$  It might or might not happen. $\hat{A}$ 

2)  $\hat{A}$   $\hat{A}$   $\hat{A}$   $\hat{A}$  Keep notes of actions, mouse clicks, data selected, and exact wording or screen captures of any error messages.

3)  $\hat{A}$   $\hat{A}$   $\hat{A}$   $\hat{A}$   $\hat{A}$  If the Access violation is repeatable, notify Datacolor support.  $\hat{A}$   $\hat{A}$  Have your notes ready along with names and version numbers of your Windows OS and Datacolor products. Datacolor support and development will need to reproduce the error to create a fix or protection against its recurrence. $\hat{A}$   $\hat{A}$  Datacolor may request a copy of your database or ask to use a secure remote-control connection to your PC to investigate.

4)  $\hat{A}$   $\hat{A}$   $\hat{A}$   $\hat{A}$   $\hat{A}$  if you cannot repeat the AV, the cause may be in other running processes

b.  $\hat{A}$   $\hat{A}$   $\hat{A}$   $\hat{A}$  a Insufficient free hard disk capacity or file corruption

c.  $\hat{A}$   $\hat{A}$   $\hat{A}$   $\hat{A}$   $\hat{A}$   $\hat{A}$   $\hat{A}$   $\hat{B}$   $\hat{A}$   $\hat{C}$   $\hat{C}$   $\hat{C}$   $\hat{C}$   $\hat{C}$   $\hat{A}$   $\hat{B}$   $\hat{C}$   $\hat{A}$   $\hat{C}$   $\hat{C}$   $\hat{C}$   $\hat{C}$   $\hat{C}$   $\hat{C}$   $\hat{C}$   $\hat{C}$   $\hat{C}$   $\$ 

d.  $\hat{A}$   $\hat{A}$   $\hat{A}$   $\hat{A}$  Insufficient virtual memory allocated for large queries or amounts of data in memory

e.  $\hat{A}$   $\hat{A}$   $\hat{A}$   $\hat{A}$   $\hat{A}$  Anti-virus, firewall, add-on memory managers or anti-malware utilities may be preventing access or proper product installation.

Successfully locating these potential causes can require commitment to monitoring and cooperation/assistance from IT resources familiar with local policies and configurations  $\hat{a} \in \text{``especially''}$ for network or application server (remote terminal) deployments.

Author: Datacolor Saved From: http://knowledgebase.datacolor.com/article-629.html